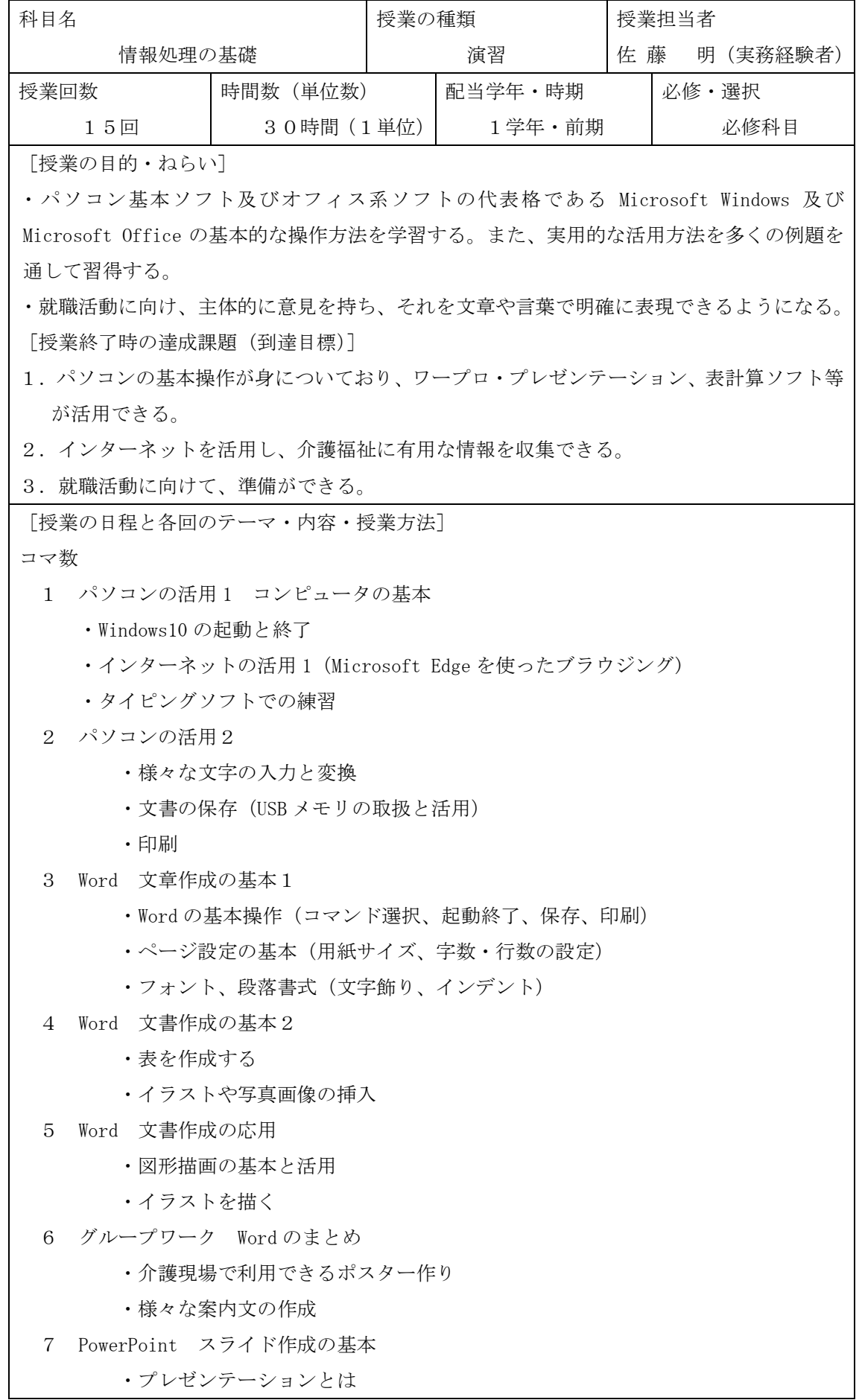

 ・スライドの作成 8 PowerPoint 自己紹介プレゼンテーションの準備 ・スライドに動きをつける(画面切り替え、アニメーションの設定) ・発表用ノートの作成、スライドショーを実行する。 9 PowerPoint 自己紹介プレゼンテーションの発表 1 ・決められた時間内で効果的に表現する。 ・発表プレゼンテーションを評価する。 10 Excel の基本1 四則演算、表作成 ・利用者さんのお小遣い明細の作成 11 Excel まとめ ・グラフ作成 ・表と基本グラフの同時印刷 12 Word 文書作成の応用2 ・魅力あるエントリーシートの作成方法 ・エントリーシートのワークシートを作成する 13 インターネットの活用2 ・就職に向けて企業研究 ・振返りシートの作成 14 Word 文書作成の応用3 ・自己 PR 文の書き方について ・自分が持っている強みを生かして自己 PR 文をまとめる 15 Word 文書作成の応用4 ・添え状の書き方 [使用テキスト・参考文献] 留学生のためのかんたん Word/ Excel/ PowerPoint 入門 技術評論社 [単位認定の方法及び基準] 1 規定の3分の2以上の出席 2 課題への取り組み・プレゼンテーションの 内容・授業態度 以上を総合評価し60点以上に単位を認定す る